# **Create customer**

To create a customer, use the following request:

POST /customers

## **Request JSON Objects**

Valid JSON parameters include the following.

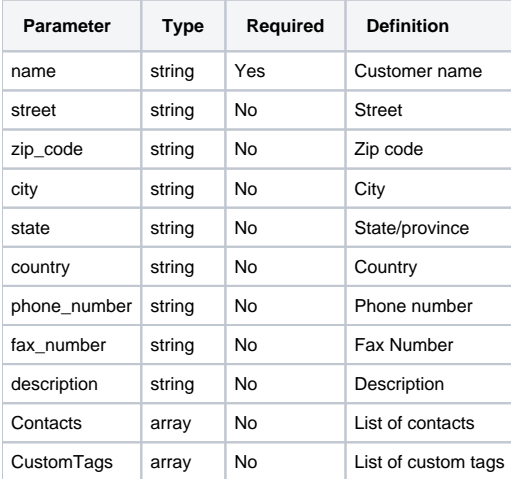

#### **Example request**

```
POST /customers HTTP/1.1
Content-Type: application/json
Authorization: Bearer f794846b7c26621688e1e06164975b4eae8ce2f6
{
        "name": "Rivers Inc",
        "description": "desc",
        "phone_number": "779.790.4969x1425",
        "fax_number": "(536)600-8229",
        "street": "008 Santiago Groves Suite 651",
        "city": "Shortport",
        "country": "USA",
        "zip_code": "62448",
        "state": "South Carolina",
        "Contacts": [
\{ "name": "James Taylor",
                       "email": "nfisher@test.x-formation.com"
               },
\{ "name": "Victor Martinez",
                       "email": "ngallagher@test.x-formation.com"
 }
        ],
        "CustomTags": [
\{ "tag_name": "custom_tag_1",
                       "value": "Gouldton"
               },
\{ "tag_name": "custom_tag_2",
                       "value": "Idaho"
 }
        ]
}
```
### **Response**

The LAC REST API returns the standard HTTP response codes described in the following table.

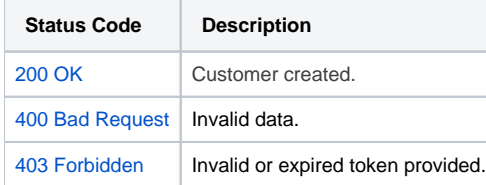

#### **Example Response**

```
HTTP/1.1 200 OK
Content-Type: application/json
{
        "id": "1",
        "name": "Rivers Inc",
         "description": "desc",
         "phone_number": "779.790.4969x1425",
         "fax_number": "(536)600-8229",
         "street": "008 Santiago Groves Suite 651",
        "city": "Shortport",
        "country": "USA",
        "zip_code": "62448",
         "state": "South Carolina",
         "creation_time": "2019-08-14 10:57:03",
         "update_time": "2019-08-14 10:57:03",
         "Contacts": [
\{ "id": "1",
                        "name": "James Taylor",
                        "email": "nfisher@test.x-formation.com",
                        "customer_id": "1",
                        "creation_time": "2019-08-14 10:57:03",
                        "update_time": "2019-08-14 10:57:03"
                },
\{ "id": "2",
                        "name": "Victor Martinez",
                        "email": "ngallagher@test.x-formation.com",
                        "customer_id": "1",
                        "creation_time": "2019-08-14 10:57:03",
                        "update_time": "2019-08-14 10:57:03"
 }
         ],
         "CustomTags": [
\{ "tag_name": "custom_tag_1",
                        "value": "Gouldton",
                        "creation_time": "2019-08-14 10:57:03",
                        "update_time": "2019-08-14 10:57:03"
                },
\{ "tag_name": "custom_tag_2",
                        "value": "Idaho",
                        "creation_time": "2019-08-14 10:57:03",
                        "update_time": "2019-08-14 10:57:03"
 }
        \bar{1}}
```